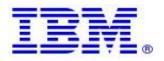

# Material efficiency Requirements: Disassembly for repair or reuse purposes Weight range of specified critical raw materials

IBM product POWER9 MTM: 9223-22S

Product information for return and recycling can be found at:

Product recycling programs

Complete product information for repair or reuse of components can be found on the IBM Knowledge Center web site at:

• Installing, removing and replacing customer-installable parts

Examples of System documentation includes (each is a hotlink to the document):

Adapters

Learn how to install, remove, and replace adapters.

• <u>Cables</u>

Use the following procedures to install, remove, and replace cables in your systems.

Control panel

Learn how to remove and replace the control panel (operator panel) in the server.

• Disk drives or solid-state drives

Learn how to install, remove, and replace a disk drive or solid-state drive.

• Drive backplane

Learn how to remove and replace a drive backplane.

External DVD drive

Learn how to install, remove, and replace an external DVD drive.

Fans

Learn how to remove and replace the system fans.

Memory modules

Learn how to install, remove, and replace memory modules in a server.

• NVMe U.2 drives

Learn how to install, remove, and replace the NVMe U.2 drives.

• NVMe U.2 pass-thru cards

Learn how to install, remove, and replace the NVMe U.2 pass-thru cards.

• PCIe3 x8 SAS RAID and cache SAS RAID internal adapters

Learn how to install, remove, and replace the PCle3 x8 SAS RAID and cache SAS RAID internal adapters.

### Power supplies

Learn how to install, remove, and replace a power supply in a server.

## • Racks and rack features

Learn how to install racks. Also, detailed procedures are provided for installing rack features, systems, and expansion units into a rack.

### RDX docking stations

Learn how to install, remove, and replace RDX docking stations.

## Service processor card

Learn how to remove and replace the service processor card.

# • System processor module

Learn how to remove and replace the system processor module.

## • Time-of-day battery

Learn how to remove and replace the time-of-day battery.

## • Trusted platform module

Learn how to remove and replace the trusted platform module.

## • Common procedures for installable features

This section contains all the common procedures related to installing, removing and replacing features.

| Cobalt in batteries           | Less than 5 grams | 5 grams to 25 grams | Above 25 grams |
|-------------------------------|-------------------|---------------------|----------------|
| None reported                 | None reported     | None reported       | None reported  |
|                               |                   |                     |                |
| Neodymium in Hard Disk Drives | Less than 5 grams | 5 grams to 25 grams | Above 25 grams |
|                               | Х                 |                     |                |

Limitations: International Business Machines Corporation (or its affiliate responsible for the transfer of the subject System) ("IBM") believes the information provided in this document is accurate, but except the extent required by law, makes no commitment, affirmation, or certification with respect to any of the information. Rather, IBM provides all such information "AS IS", without any express or implied warranty of any kind. This information is subject to change without notice; provided, however, that IBM reserves the right, in its discretion, to issue an update or modification to this document if it believes it is appropriate to do so. The contents of this document do not constitute either: (1) legal advice; (2) a legal opinion; or (3) any representation, warranty, or guarantee regarding a person's ability to comply with applicable legal requirements. This document in no way modifies any agreements entered into by IBM.

## © Copyright IBM Corporation 2020.

US Government Users Restricted Rights – Use, duplication or disclosure restricted by GSA ADP Schedule Contract with IBM Corp.